#### Drucken

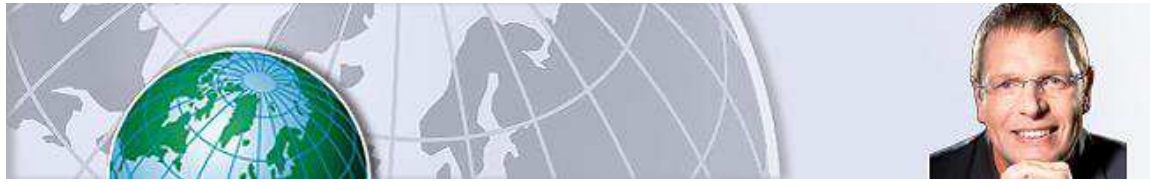

Jürgen Kurz

Ordnung mit System

# **Nie mehr Infos suchen: So optimieren Sie Ihre PC-Arbeit!**

Dienstag, 01.12.2015, 13:31 · · von FOCUS-Online-Experte Jürgen Kurz

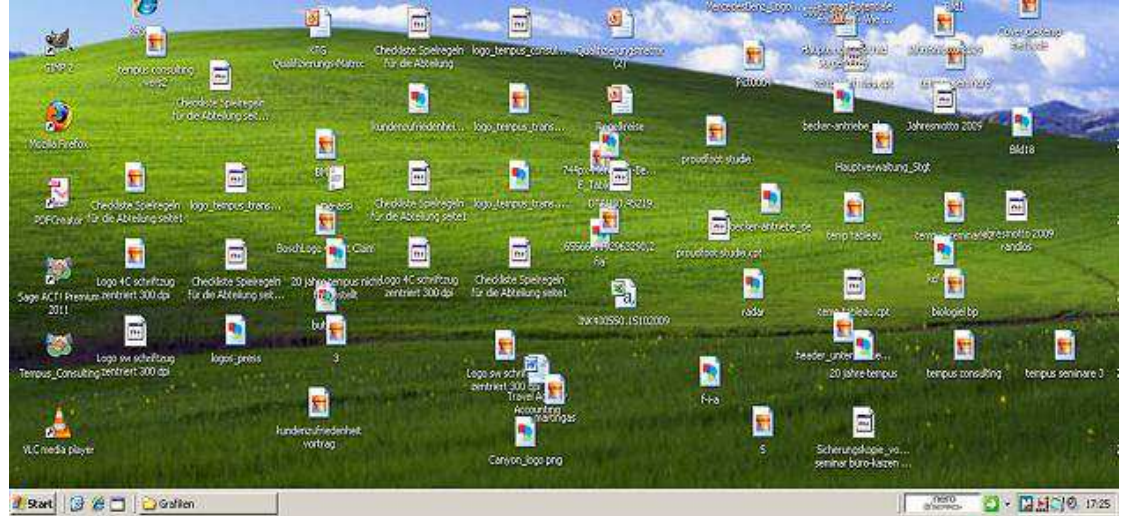

Jürgen KurzAuf vielen Desktops geht der Überblick verloren

Häufig ist der Desktop zugepflastert mit Dingen, die man im tagtäglichen Arbeitsfluss nicht benötigt. Einfache Tricks beim Dokumentenmanagement können Ihnen helfen, Chaos in Ihrer digitalen Ablage zu vermeiden. Hier erfahren Sie, worauf Sie dabei achten müssen.

Haben Sie sich auf Ihrem Desktop ein schönes Hintergrundbild eingerichtet – eine faszinierende Landschaft, ein Urlaubsbild oder ein Foto der Familie? Können Sie es noch erkennen oder ist Ihr Blick verstellt durch zahlreiche Dateien, die Sie dort abgelegt haben und schon länger sinnvoll sortieren wollten?

Häufig ist der Desktop zugepflastert mit Dingen, die mal eben kurz heruntergeladen wurden und die man schnell zur Hand haben will. Oder bei denen einfach die Idee fehlt, wo sie sich sinnvoll speichern und wiederfinden lassen.

So vergeudet man viel zu viel Zeit mit Suchen, starrt auf den Bildschirm, um die richtige Datei oder gar den Internet-Browser zu finden. Daher hat Deutschlands führender Effizienz-Experte Jürgen Kurz 5 einfache, aber effiziente Tricks zusammengetragen, die Ihnen dabei helfen, dauerhafte Ordnung in Ihre digitale Ablage zu bringen.

#### **Tipp 1: Den Bildschirm unterteilen**

Unterteilen Sie Ihre Arbeitsfläche in einzelne abgegrenzte Bereiche: Zum Beispiel in "Ordner", "Bilder und Filme", "Web-Links", "Präsentationen" und "Programme". Besonders hilfreich kann hier ein Programm wie Fences (deutsch: Zäune) sein. Das Programm "umzäunt" feste Bereiche, so dass Sie alles leicht wiederfinden. Es ordnet, wie in einem Kleiderschrank T-Shirts, Pullis und Hosen, Ihre Datei-, Ordner- und Verknüpfungs-Icons.

## **Tipp 2: Mit Verknüpfungen arbeiten**

Legen Sie einzelne Elemente immer nur an einem Platz ab und zwar nicht auf dem Desktop. So vermeiden Sie das nervige Problem, dass es verschiedene Versionen einer Datei gibt. Zudem belegen Sie unnötig Speicherplatz. Mit Hilfe von Verknüpfungen (bei Mac "Alias") können Sie sich Links aus der Ordnerstruktur für einen schnelleren Zugriff auf den Desktop setzen. So gewährleisten Sie, dass Sie immer mit der gleichen und aktuellen Version der Datei arbeiten.

#### **Tipp 3: Archivordner nutzen**

Müssen Sie dagegen alte Versionen aufbewahren, legen Sie entsprechende "Archiv-Ordner" an. Wenn Sie überholte Fassungen regelmäßig dort hinein kopieren, haben Sie die aktuelle Datei immer sofort zur Hand.

### **Tipp 4: Dateipfade vermerken**

Machen Sie es sich zur Gewohnheit, auf jedem Dokument den Dateipfad zu vermerken. So finden Sie und Ihre Kollegen und Mitarbeiter das Dokument garantiert wieder.

**Eine genaue Anleitung für die unterschiedlichen Dateiformate können Sie hier downloaden.**

### **Tipp 5: Eine feste Struktur für die gemeinsame Ablage schaffen**

Apropos Kollegen und Mitarbeiter: Für eine gemeinsam genutzte Ablage müssen Sie eine Struktur erstellen, in der nicht nur Sie wichtige Dokumente wiederfinden, sondern auch alle anderen. Legen Sie in einem Teamtreffen eine sinnvolle Ablagestruktur fest, an die sich im Anschluss alle halten können.

#### **Eine einfache Struktur, die sich bewährt hat, ist folgende:**

- *In einem Allgemein-Ordner werden die Dateien gespeichert, die keiner Abteilung zugerechnet werden können, aber für die ganze Firma von Relevanz sind, zum Beispiel Logos, Mottos und allgemeine Infos.*
- *In Projekt-Ordnern werden Dateien beispielsweise zu Großprojekten, die von mehreren Abteilungen bearbeitet werden, gespeichert.*
- *Dokumente zu Projekten, die ausschließlich innerhalb einer Abteilung bearbeitet werden, beispielsweise der Buchhaltung, werden in Abteilungs-Ordnern abgelegt.*
- *Jeder Mitarbeiter bekommt darüber hinaus einen eigenen, nach Namen sortierten Ordner (Nachname, Vorname). In diesen persönlichen Ordner kommen ausschließlich private Dinge. Auch Versionen oder Projekte, an denen Sie in der Regel alleine arbeiten, gehören in die gemeinsame Ablage, damit bei Krankheit oder Urlaub auch Ihre Kollegen darauf zugreifen können.*

#### **Im Video: So überstehen Sie jeden langen Arbeitstag im Büro**

© FOCUS Online 1996-2015

Drucken

#### **Fotocredits:**

Jürgen Kurz (2)

Alle Inhalte, insbesondere die Texte und Bilder von Agenturen, sind urheberrechtlich geschützt und dürfen nur im Rahmen der gewöhnlichen Nutzung des Angebots vervielfältigt, verbreitet oder sonst genutzt werden.

 $\overline{\phantom{a}}$